## GALAX KUROUTO **HOF LuminHold インストールガイド**

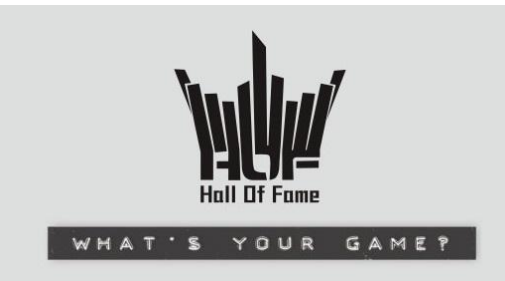

GALAX KUROUTO (GALAKURO) の HOF シリーズグラフィックカードをご購入いただき誠にありが とうございます。本製品にはオプションとして HOF LuminHold スティックが付属しており、PC ケースの中 でグラフィックカードの重みを支える補助になると同時に、グラフィックカードの RGB ライティング効果と同 調したライティング効果を演出することができます。

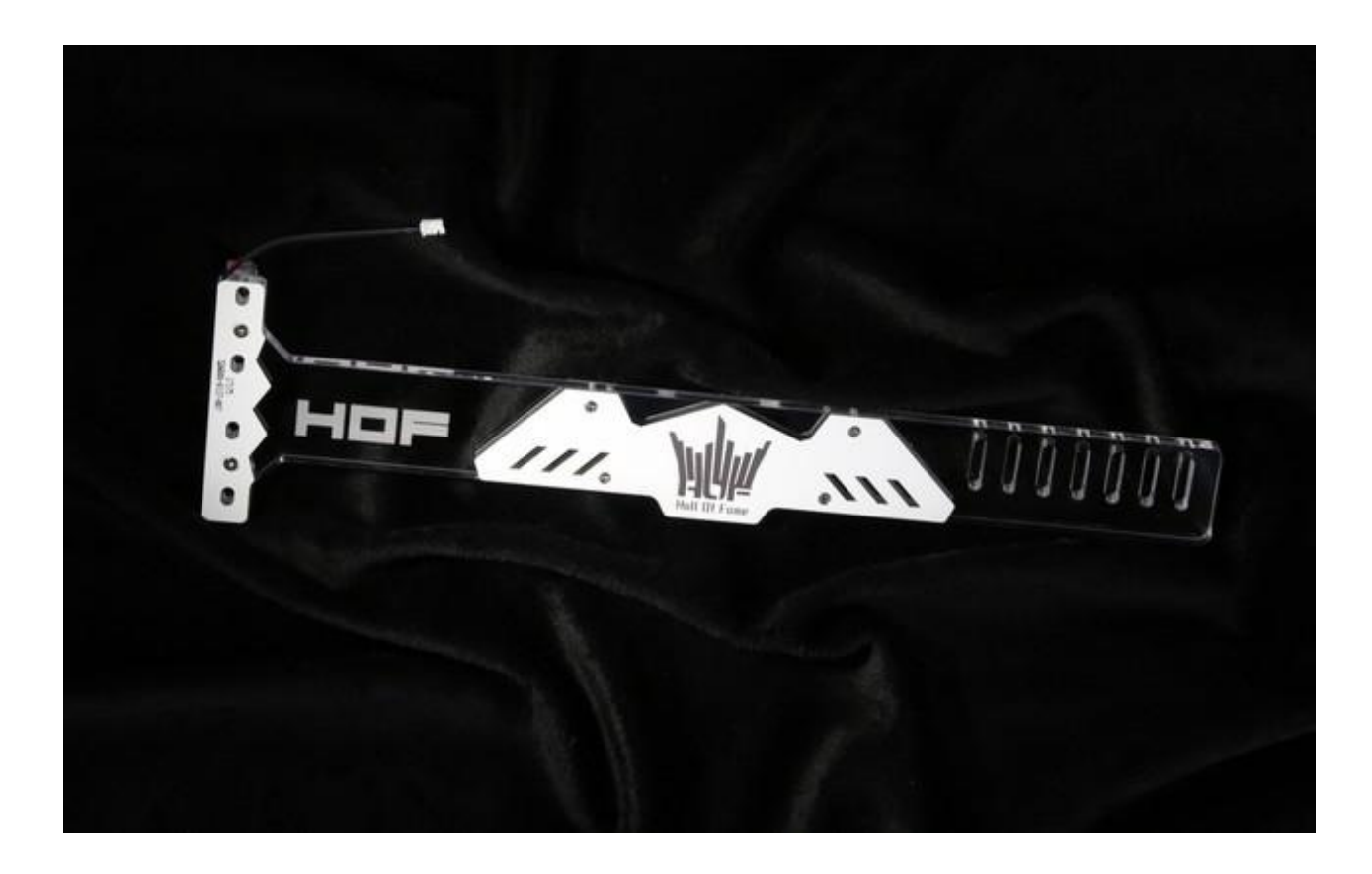

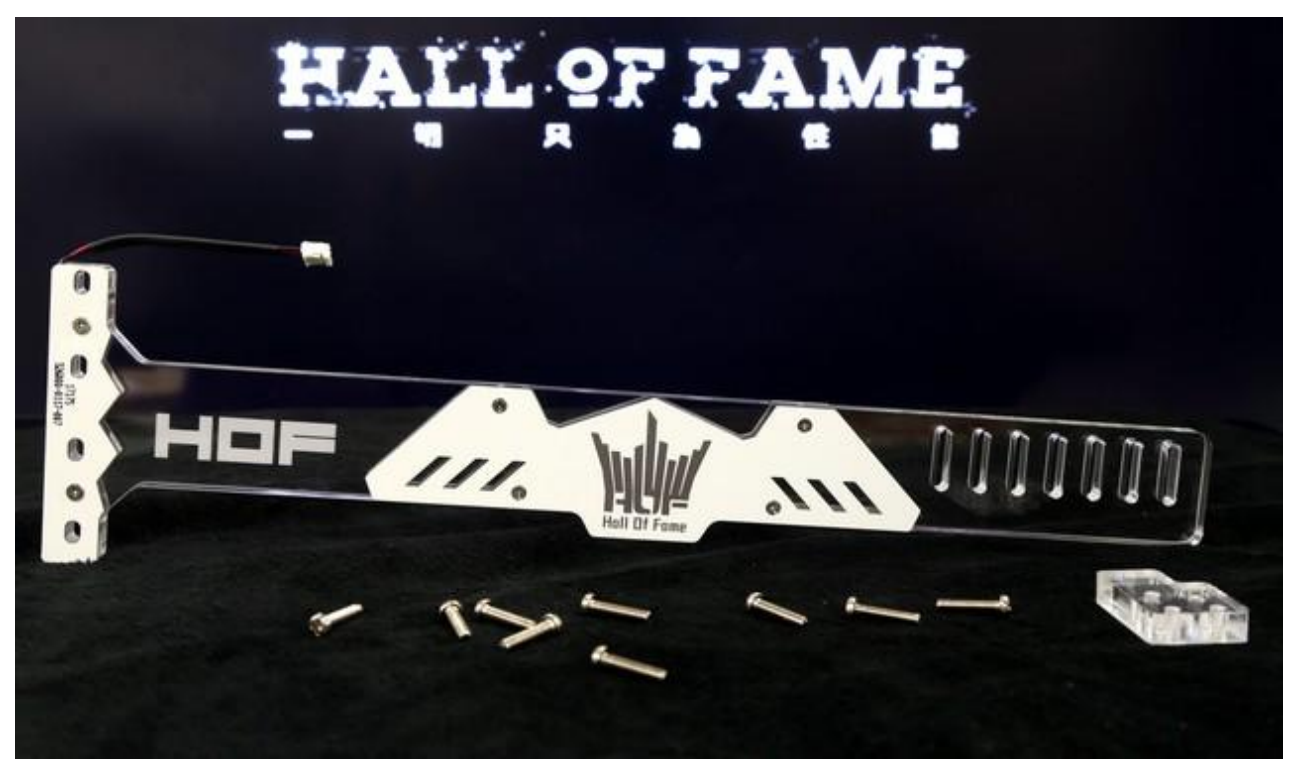

LuminHold 本体×1、固定モジュール×1、ロングヘッドネジ×9 の 3 種類のパーツが同梱されているこ とをご確認ください。

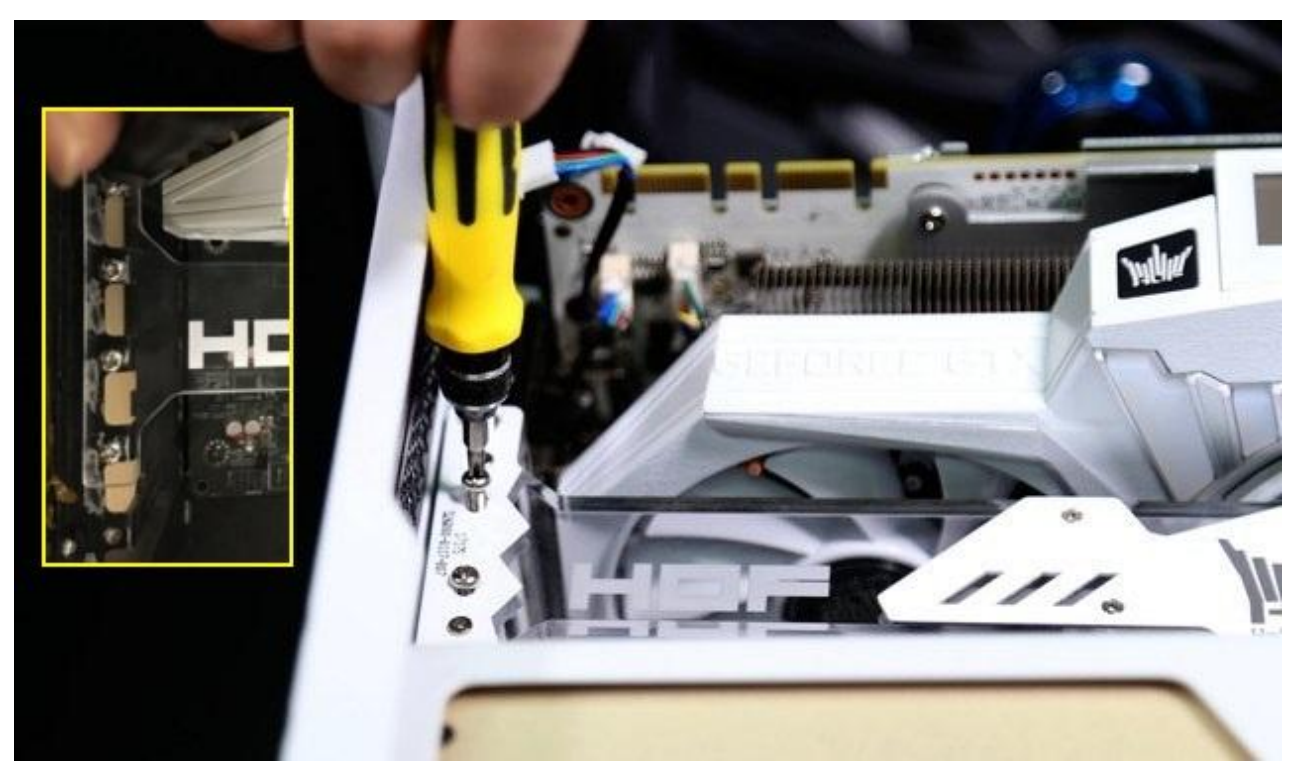

LuminHold の保護フィルムを剥がします。シャーシの拡張スロット固定位置に LuminHold の穴を合 わせて上の画像のように 4 本のネジで固定します。この部分にすべての重量が乗ってきますのでしっかり と固定してください。

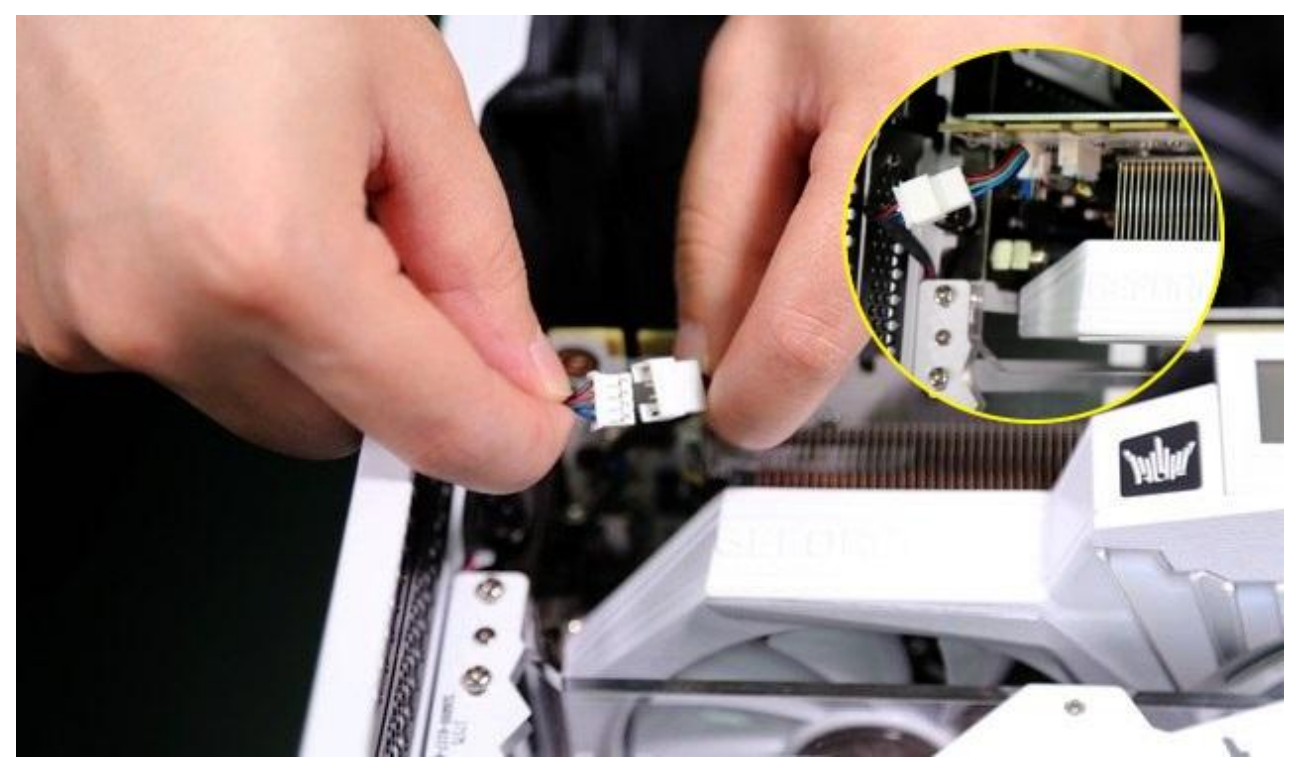

上の画像のグラフィックボード本体の左側エクステンションケーブルソケットに LuminHold 側の 4 ピンケ ーブルを接続します。

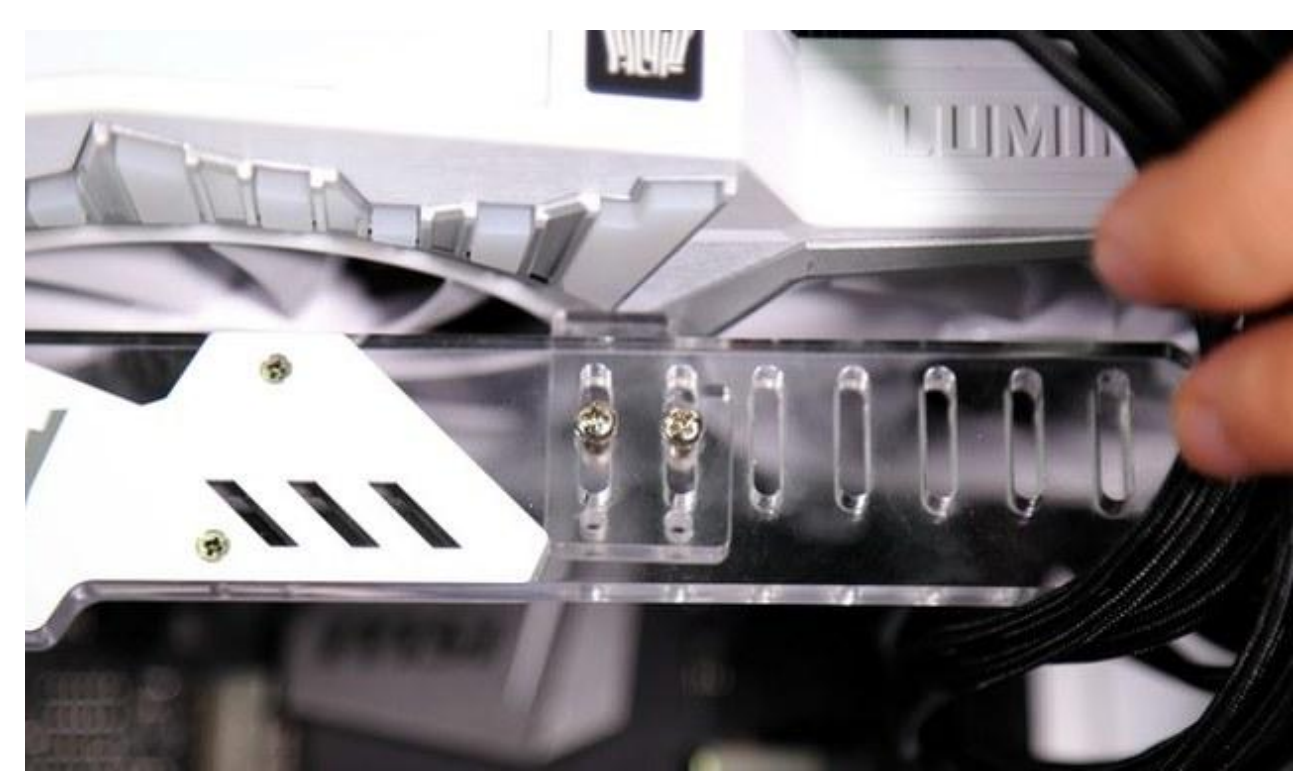

固定モジュールを LuminHold 本体にネジで軽く取り付け、バランスよく固定できる位置までずらして固 くネジを締めます。また、ケース内の配線状況などに応じて固定モジュールの取り付け位置を自由に選 択できます。状況に応じて LuminHold 本体をシャーシに取り付ける前に仮止めしておくことも可能で す。

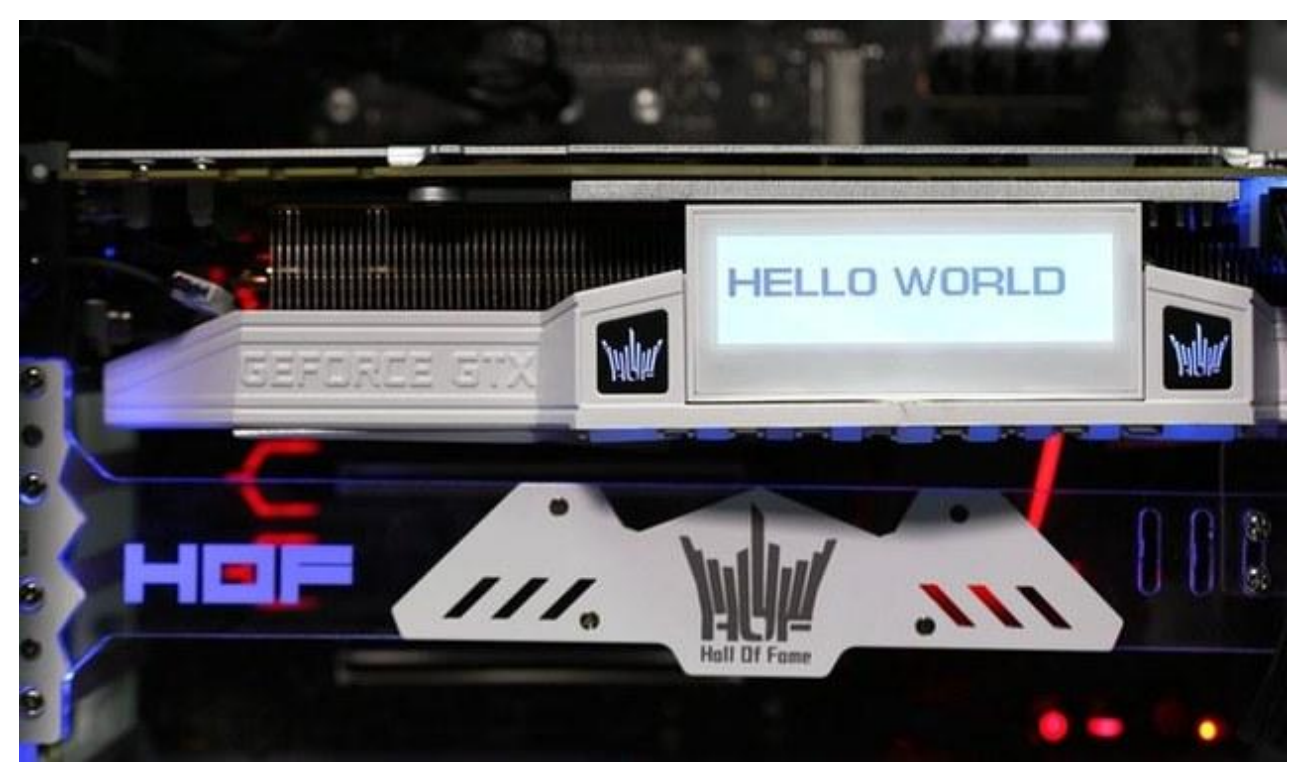

インストール完了後、LuminHold とグラフィックカード本体の RGB ライティング効果、また HOF パネル の設定などを専用ユーティリティ Xtreme Tuner Plus [\(ダウンロード\)](http://www.galax.com/jp/xtreme-tuner-plus) から調整していただけます。

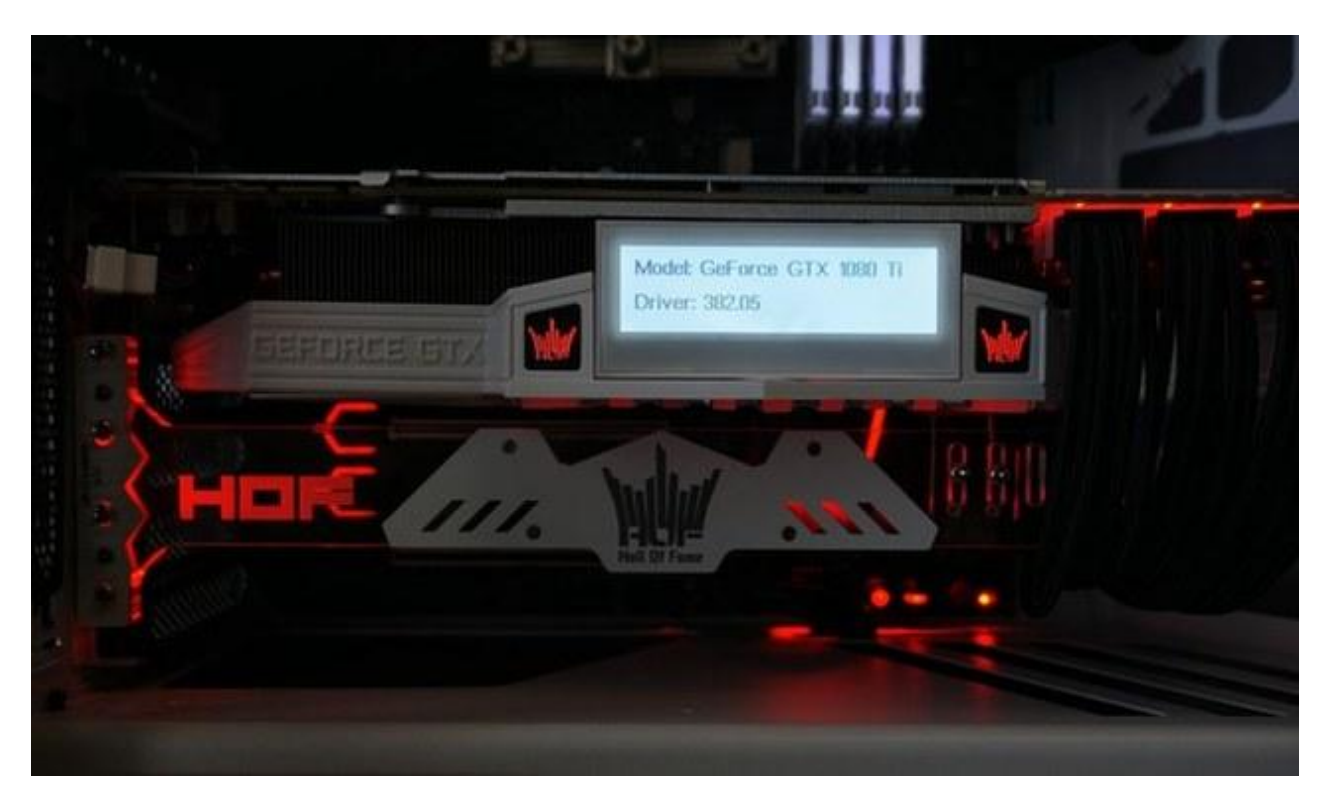

以上でインストールは完了です。あくまでもサポート用の付属品ですので、必ずしもインストールしなけれ ばならない訳ではございません。PC ケース内の構造やお好みに応じてお楽しみください。